**Nama : Agus Susanto Nomor Peserta : 20031518010003**

## PENGEMBANGAN SKENARIO VIDEO PEMBELAJARAN

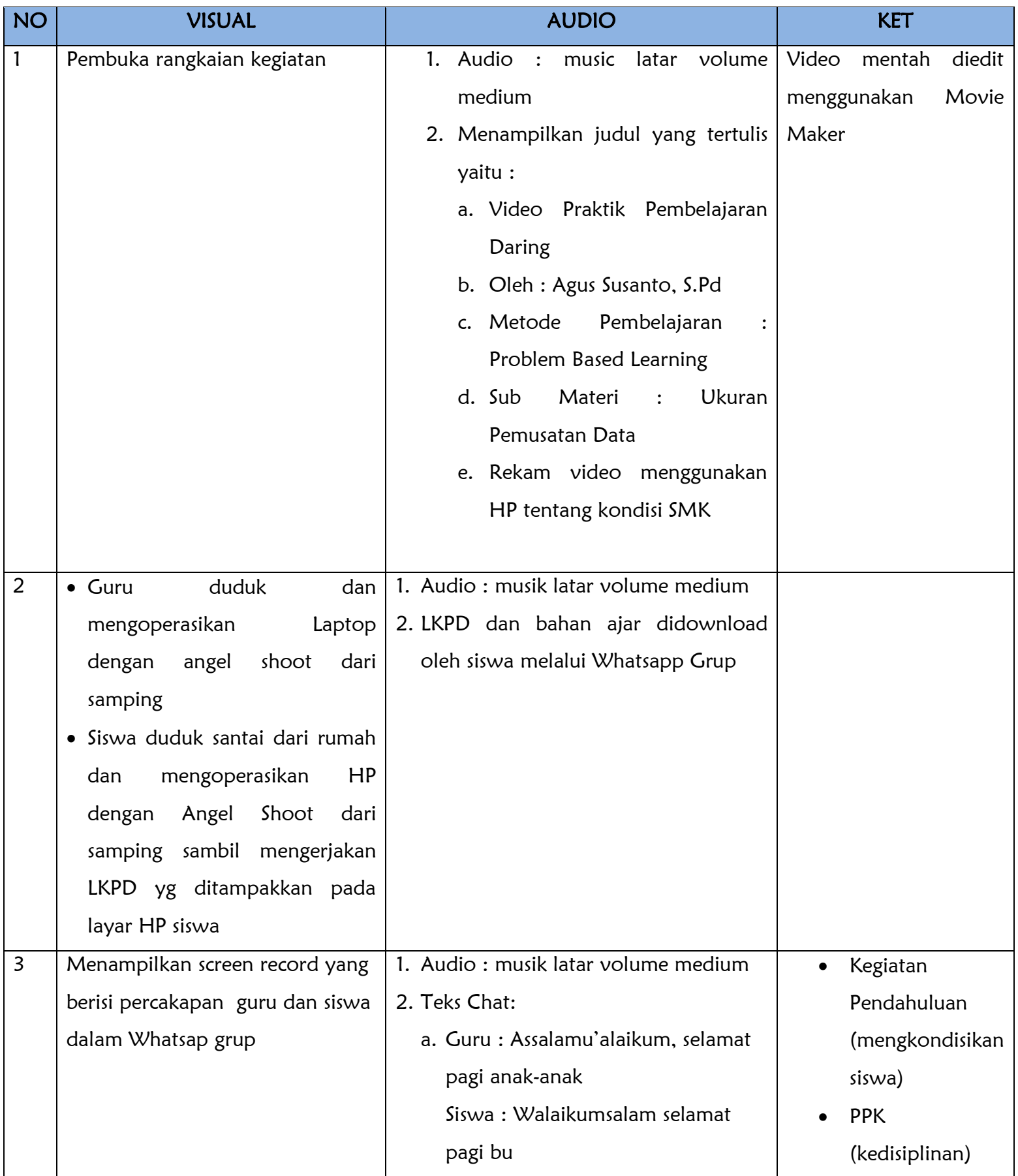

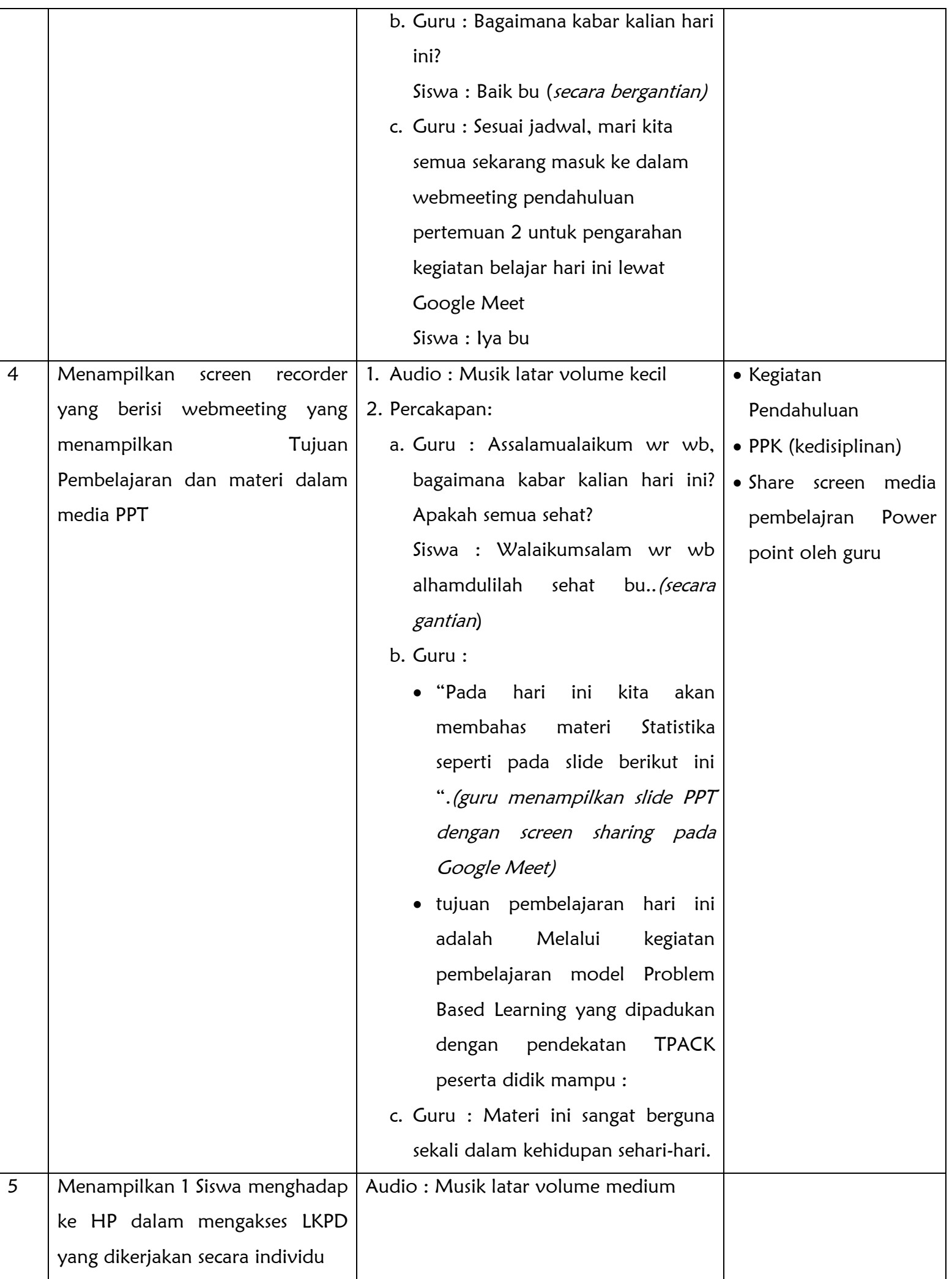

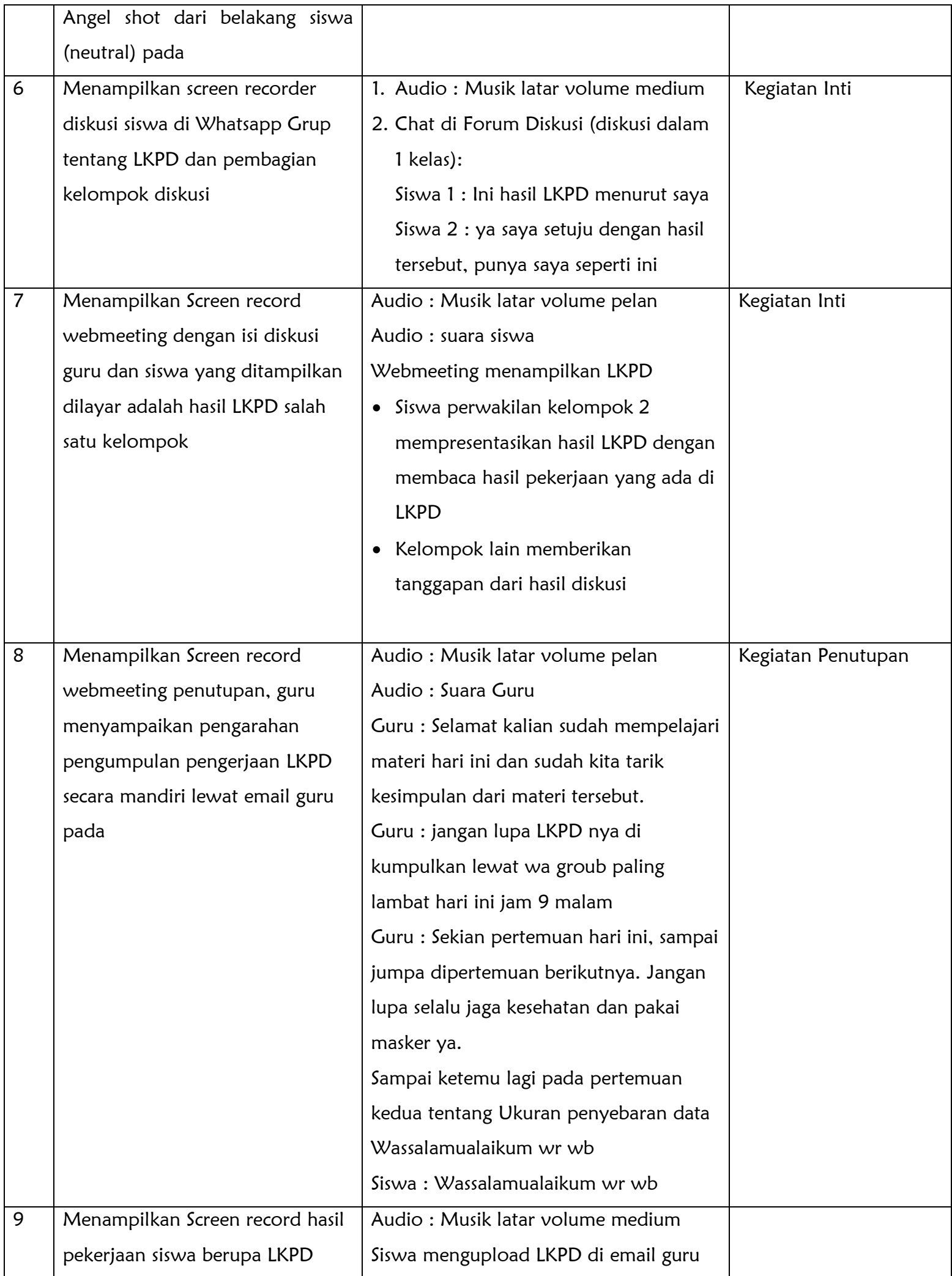

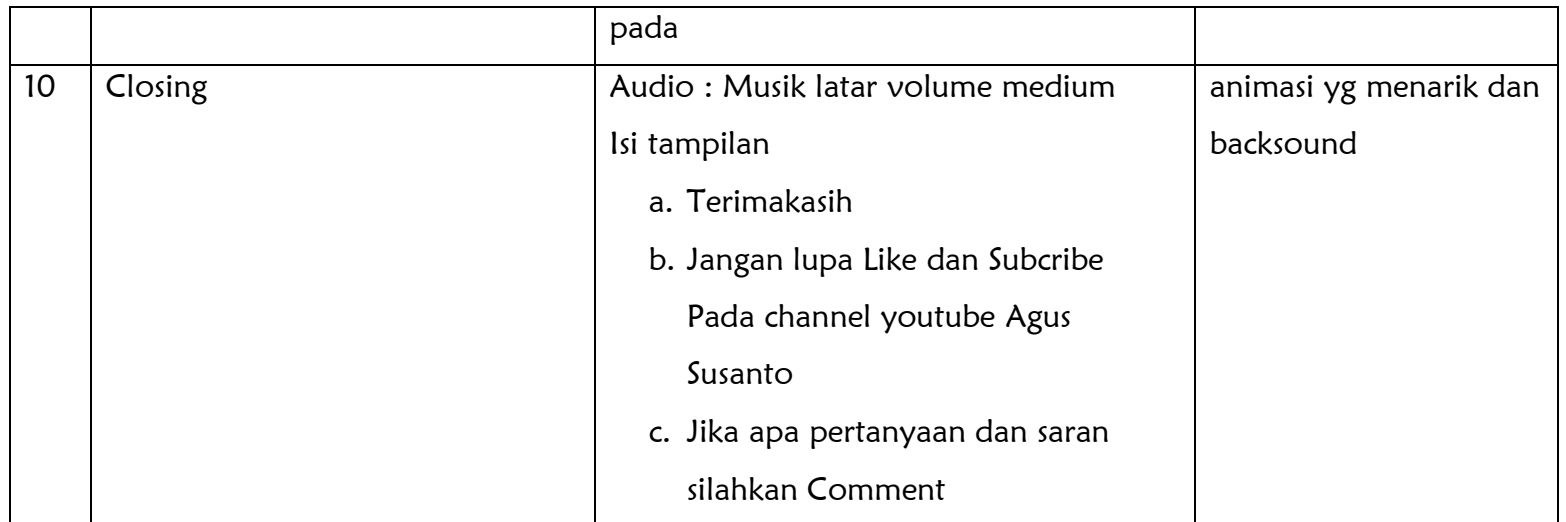

Link Youtube :<https://youtube.be/w0l4A4jL5Ck>